- **<sup>É</sup>** Litt tabellterminologi
- **<sup>É</sup>** Definere tabeller
- **<sup>É</sup>** Fylle tabeller med data
- **<sup>É</sup>** Hente data fra tabeller
	- **<sup>É</sup>** select-from-where
	- **<sup>É</sup>** distinct
	- **<sup>É</sup>** order by

# **Relasjoner—terminologi**

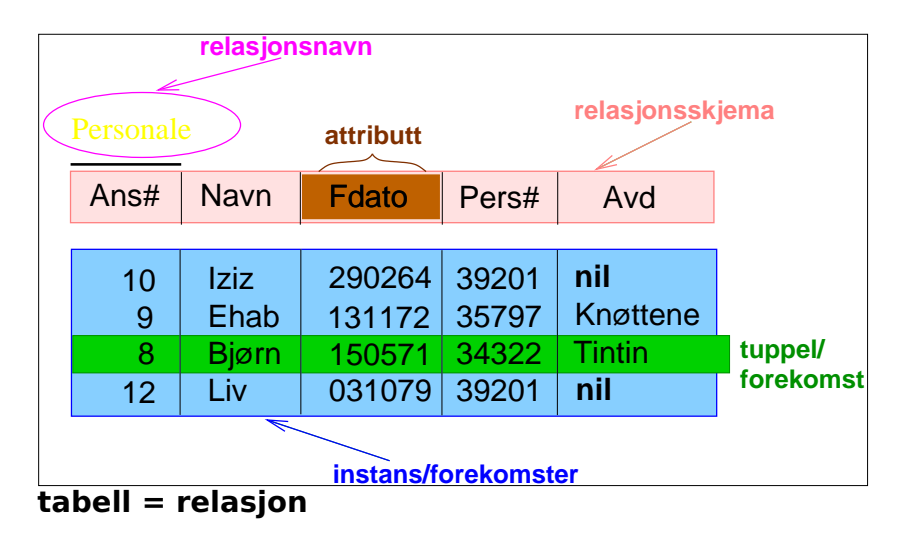

**KOD KAD KED KED E VOOR** 

# **Lage en tabell med SQL—forenklet uten skranker**

**create table** R (

 $A_1 D_1$ ,  $A_2 D_2$ , . . .  $A_n D_n$ );

R er navnet på relasjonen/tabellen  $A_i$  er et atributt  $D_i$  er et domene

### **create—eksempel**

**create table** EmneStudent ( brukernavn **varchar**(8 ) , emnekode **varchar**(7 ) , gruppenr **integer** , eksamensdato **date**

) ;

KEL KALET KEL KEN EL KORO

### **create—eksempel**

```
create table EmneStudent (
      brukernavn varchar(8 ) ,
      emnekode varchar(7 ) ,
      gruppenr int , −− kan også skrive integer
      eksamensdato date
) ;
```
Legg merke til likheten med en klassedefinisjon i Java:

**public class** EmneStudent { String brukernavn ; String emnekode; **int** gruppenr ; Date eksamensdato ;

}

# **Datatyper i PostgreSQL**

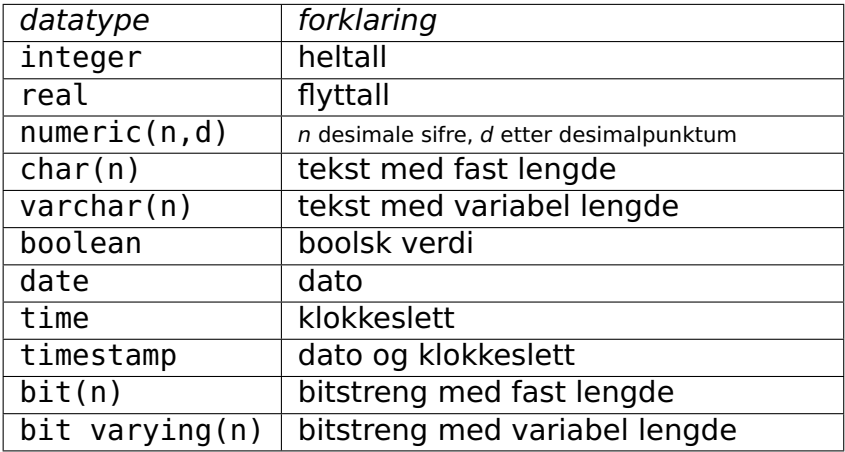

# **Datatyper sortert etter hyppighet i INF1300**

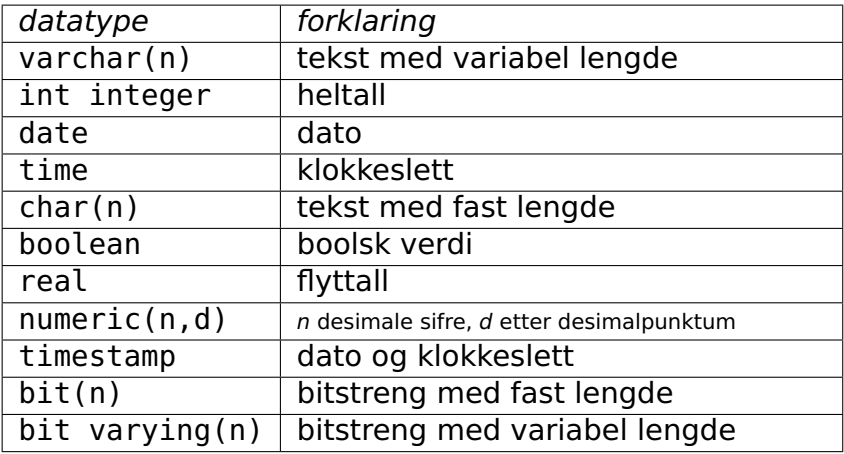

Student(bnavn, snr, navn, stprog)

```
create table Student (
       bnavn char(8) primary key,
       snr int unique,
       navn varchar(80) not null ,
       stprog varchar(40)
```
) ;

Student(bnavn, snr, navn, stprog)

```
É bnavn er studentens brukernavn
```

```
create table Student (
       bnavn char(8) primary key,
       snr int unique,
       navn varchar(80) not null ,
       stprog varchar(40)
```
) ;

Student(bnavn, snr, navn, stprog)

- **É** bnavn er studentens brukernavn
- **É** snr er studentens studentnummer

```
create table Student (
       bnavn char(8) primary key,
       snr int unique,
       navn varchar(80) not null ,
       stprog varchar(40)
```
) ;

Student(bnavn, snr, navn, stprog)

- **É** bnavn er studentens brukernavn
- **É** snr er studentens studentnummer
- **É** stprog er studieprogrammet studenten er tatt opp til

```
create table Student (
       bnavn char(8) primary key,
       snr int unique,
       navn varchar(80) not null ,
       stprog varchar(40)
```
) ;

### **Legge inn data i tabeller**

**insert into**  $R(A_1, A_2, \ldots, A_k)$ **values**  $(v_1, v_2, \ldots, v_k)$ ;

**É** Attributtlisten kan sløyfes hvis den dekker samtlige attributter i R og følger attributtenes default rekkefølge

# **Legge inn data i tabeller**

**insert into**  $R(A_1, A_2, \ldots, A_k)$ **values**  $(V_1, V_2, \ldots, V_k)$ ;

```
insert into Student (snr, navn, bnavn, stprog)
values (133423, 'Liv E. Laga', 'livelaga',
        ' Informatikk : programmering og nettverk '
) ;
```

```
insert into Student
values ('alistrak', 133424, 'Ali Straks',
       'Informatikk: design, bruk, interaksjon'
) ;
```
Husk attributtrekkefølgen fra definisjonen av Student: Student (bnavn, snr, navn, stprog)

**select** [**distinct**] ATTRIBUTTLISTE **from** NAVNELISTE [**where** WHERE-BETINGELSE] [**group by** GRUPPERINGSATTRIBUTTER [**having** HAVING-BETINGELSE ] ] [**order by** ATTRIBUTT [**asc** | **desc**] [, ATTRIBUTT [**asc** | **desc**] ] ... ];

[ ] betyr at dette leddet er en valgfri del av setningen, så i dag skal vi bare se på denne delen:

**select** [**distinct**] ATTRIBUTTLISTE **from** NAVNELISTE [**where** WHERE-BETINGELSE] [**order by** ATTRIBUTT [**asc** | **desc**] [, ATTRIBUTT [**asc** | **desc**] ] ... ];

[ ] betyr at dette leddet er en valgfri del av setningen, så i sin enkleste form ser setningen slik ut:

**KED KARD KED KED A GAA** 

```
select ATTRIBUTTLISTE
from NAVNELISTE
;
Eksempel:
       select bnavn, snr, navn, stprog
       from Student
       ;
samme som:
       select * from Student ;
```
Student (bnavn, snr, navn, stprog)

### **select** ATTRIBUTTLISTE **from** NAVNELISTE

Noen attributter:

;

select bnavn, navn **from** Student ;

annen rekkefølge:

select snr, navn, bnavn, stprog **from** Student ;

Student (bnavn, snr, navn, stprog)

**KOD KAD KED KED E VOOR** 

# **Select-setningens enkeltdeler**

**É select**

Angir hvilke attributter som skal vises i svaret

**É distinct**

Fjerner flerforekomster (duplikater) av svartuplene

### **É from**

Navn på de relasjonene spørringen refererer til

### **É where**

Seleksjonsbetingelse (kan inneholde en eller flere join-betingelser)

► **order by** Ordner tuplene i henhold til angitte kriterier

## **Select-setningen**

```
Typisk utseende:
 select [distinct] A_1, A_2, \ldots, A_ifrom R_1, R_2, ..., R_kwhere C;
```
hvor

 $R_1, R_2, \ldots, R_k$  er relasjonsnavn  $A_1, \ldots, A_i$  er attributter fra  $R_1, R_2, \ldots, R_k$ C er en betingelse

### **Skjema** Prosjekt(PId, Pnavn, KId, Pleder, StartDato) Ansatt(AId, Navn, Tittel, Fdato, Pnr, AnsDato) Timeliste(AId, Dato, PId, Timer) Kunde(KId, Knavn, Adresse)

**<sup>É</sup> Oppgave:** Finn navn på de ansatte som er ansatt etter 2003. (Det kan være flere ansatte som har samme navn.)

### **Skjema**

Prosjekt(PId, Pnavn, KId, Pleder, StartDato) Ansatt(AId, Navn, Tittel, Fdato, Pnr, AnsDato) Timeliste(AId, Dato, PId, Timer) Kunde(KId, Knavn, Adresse)

- **<sup>É</sup> Oppgave:** Finn navn på de ansatte som er ansatt etter 2003. (Det kan være flere ansatte som har samme navn.)
- **<sup>É</sup> Løsning**

**select distinct** Navn **from** Ansatt **where** AnsDato > **date** '2003**−**12**−**31 '

### **Merknader til select**

- **<sup>É</sup> select** (SQL) skiller ikke mellom store og små bokstaver, unntatt i tekststrenger
- ► select beregner bager (med unntak av noen av operatorene)

En bag er en samling med tupler der samme tuppel kan forekomme flere ganger. (Til forskjell fra en mengde tupler/forekomster, der samme tuppel ikke kan forekomme flere ganger.) Like tupler fjernes eventuelt ved å bruke **distinct**.

### **Skjema**

Prosjekt(PId, Pnavn, KId, Pleder, StartDato) Ansatt(AId, Navn, Tittel, Fdato, Pnr, AnsDato) Timeliste(AId, Dato, PId, Timer) Kunde(KId, Knavn, Adresse)

#### **É Oppgave**

Finn navn og startdato for alle prosjekter bestilt av kunden «Pust og pes AS». Sorter dem slik at det nyeste prosjektet kommer først.

### **Skjema**

Prosjekt(PId, Pnavn, KId, Pleder, StartDato) Ansatt(AId, Navn, Tittel, Fdato, Pnr, AnsDato) Timeliste(AId, Dato, PId, Timer) Kunde(KId, Knavn, Adresse)

#### **É Oppgave**

Finn navn og startdato for alle prosjekter bestilt av kunden «Pust og pes AS». Sorter dem slik at det nyeste prosjektet kommer først.

#### **É Løsning**

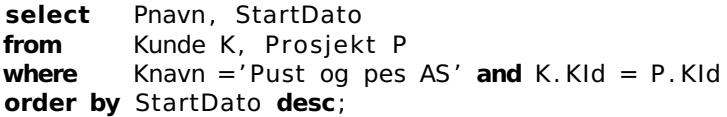

# **Seleksjons- og join-betingelser**

La oss se nærmere på løsningen fra forrige lysark:

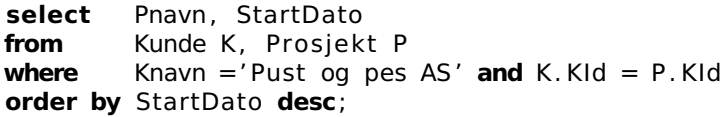

where-betingelsen består av to deler:

**É** Knavn = 'Pust og pes AS' Dette leddet kalles en **seleksjonsbetingelse** Det plukker ut forekomster i Kunde (her trolig bare en)

**É** K.KId = P.Kid

Dette leddet kalles en **join-betingelse** Det kobler sammen forekomster fra Kunde med forekomster i Prosjekt forutsatt at verdiene i attributtene KId og Kid er like

# **Uttrykk i betingelser — 1**

**where**-betingelsen er et boolsk uttrykk hvor atomene har en av følgende former:

- **<sup>É</sup>** Verdisammenlikning: P **op** Q
	- **<sup>É</sup>** P og Q må ha samme domene, minst en av dem må være et attributt, den andre kan være en konstant
	- **<sup>É</sup> op ∈** {=, <, >, <=, >=, <>, **like**} (**like** er bare lov når Q er en konstant tekststreng)
- **<sup>É</sup>** null-test: P **is null** eller P **is not null**
- **<sup>É</sup>** Relasjonssammenlikning: **exists**, **in**, **all**, **any** (Disse tar vi for oss i en senere forelesning)

# **Uttrykk i betingelser — 2**

Spesialregler for sammenlikning av **strenger** :

- **E** Leksikografisk ordning:  $s < t$ ,  $s > t$ ,  $s < = t$ ,  $s > = t$
- **E** Sammenlikning:  $s = t$ ,  $s \leq t$
- **<sup>É</sup>** Mønstergjenkjenning: s **like** p p er et mønster hvor **%** matcher en vilkårlig sekvens (null eller flere tegn) **\_** matcher ett vilkårlig tegn

## **Tekstmønstre**

**É** I SQL kan vi bruke **like** for å sammenligne et tekst-attributt med et tekstmønster

Eksempel 1:

**select** firstname **from** person **where** firstname **like** 'O\_a ' ;

passer med Oda og Ola og O4a, men ikke med Olga

Eksempel 2:

```
select firstname from person
where firstname like 'O%a ' ;
```
passer med alle navn som begynner med «O» og slutter med «a», som Ola, Olga, Othilia, Oda, Ofjhwskjfhkxxa

# **Tekstmønstre**

- **É** I SQL kan vi bruke **like** for å sammenligne et tekst-attributt med et tekstmønster
- **É** Et tekstmønster er en tekstkonstant hvor to tegn, kalt jokertegn, har spesiell betydning:
	- **<sup>É</sup>** \_ (understrekning) passer med ett vilkårlig tegn
	- **E** % passer med en vilkårlig tekststreng (null eller flere tegn)

Eksempel 1:

Eksempel 2:

**select** firstname **from** person **where** firstname **like** 'O\_a ' ;

passer med Oda og Ola og O4a, men ikke med Olga

**select** firstname **from** person **where** firstname **like** 'O%a ' ;

passer med alle navn som begynner med «O» og slutter med «a», som Ola, Olga, Othilia, Oda, Ofjhwskjfhkxxa

# **Uttrykk i betingelser — 3**

Datoer og tidspunkter:

- **<sup>É</sup>** Dato: **date** 'yyyy-mm-dd'
- **<sup>É</sup>** Tidspunkt: **time** 'hh:mm', **time** 'hh:mm:ss'
- **É** Tidspunkt med finere gradering enn sekund: **time** 'hh:mm:ss.ccc'
- **<sup>É</sup>** Tidspunkt før GMT: **time** 'hh:mm:ss+hh'
- **<sup>É</sup>** Tidspunkt etter GMT: **time** 'hh:mm:ss-hh'
- **<sup>É</sup>** Dato og tid: **timestamp** 'yyyy-mm-dd hh:mm:ss'

### **Skjema**

Prosjekt(PId, Pnavn, KId, Pleder, StartDato) Ansatt(AId, Navn, Tittel, Fdato, Pnr, AnsDato) Timeliste(AId, Dato, PId, Timer) Kunde(KId, Knavn, Adresse)

**É** Oppgave: Finn navn og tittel på alle som har arbeidet på prosjektet «Vintersalg»

**A DIA K F A REIN E A DA A CH** 

### **Skjema**

Prosjekt(PId, Pnavn, KId, Pleder, StartDato) Ansatt(AId, Navn, Tittel, Fdato, Pnr, AnsDato) Timeliste(AId, Dato, PId, Timer) Kunde(KId, Knavn, Adresse)

- **É** Oppgave: Finn navn og tittel på alle som har arbeidet på prosjektet «Vintersalg»
- **É** Løsning **select distinct Navn. Tittel from** Ansatt A, Timeliste T, Prosjekt P **where** Pnavn = 'Vintersalg' and  $P. PId = T. PId$  and  $T. AId = A. AId$ ;

### **Skjema**

Prosjekt(PId, Pnavn, KId, Pleder, StartDato) Ansatt(AId, Navn, Tittel, Fdato, Pnr, AnsDato) Timeliste(AId, Dato, PId, Timer) Kunde(KId, Knavn, Adresse)

- **É** Oppgave: Finn navn og tittel på alle som har arbeidet på prosjektet «Vintersalg»
- **É** Løsning **select distinct Navn. Tittel from** Ansatt A, Timeliste T, Prosjekt P **where** Pnavn = 'Vintersalg' **and**  $P. PId = T. PId$  and  $T. AId = A. AId$ ;
- **É** Her består join-betingelsen av to ledd. Den binder sammen en forekomst fra hver av de tre tabellene Ansatt, Timeliste og Prosjekt

イロト イ押 トイミト イミト・ミニ りなが

### **Skjema**

Prosjekt(PId, Pnavn, KId, Pleder, StartDato) Ansatt(AId, Navn, Tittel, Fdato, Pnr, AnsDato) Timeliste(AId, Dato, PId, Timer) Kunde(KId, Knavn, Adresse)

- **É** Oppgave: Finn navn og tittel på alle som har arbeidet på prosjektet «Vintersalg»
- **É** Løsning **select distinct Navn. Tittel from** Ansatt A, Timeliste T, Prosjekt P **where** Pnavn = 'Vintersalg' **and**  $P. PId = T. PId$  and  $T. AId = A. AId$ ;
- **É** Her består join-betingelsen av to ledd. Den binder sammen en forekomst fra hver av de tre tabellene Ansatt, Timeliste og Prosjekt
- **É** At join-attributtene parvis har samme navn, er tilfeldig. Det holder at de har samme domene

### **select—navnekonflikter**

**É** Kvalifiser attributter med relasjonsnavn: R.A

K ロ > K 레 > K 코 > K 코 > 트로드 > O Q O

# **select—navnekonflikter**

- **É** Kvalifiser attributter med relasjonsnavn: R.A
- **É** Navngi relasjoner med aliaser: ...**from** R **as** S... (**as** kan sløyfes) S blir en kopi av R med nytt relasjonsnavn

イロト イ押 トイミト イミト・ミニ りなが

## **select—navnekonflikter**

- **É** Kvalifiser attributter med relasjonsnavn: R.A
- **É** Navngi relasjoner med aliaser: ...**from** R **as** S... (**as** kan sløyfes) S blir en kopi av R med nytt relasjonsnavn

### **É** Gi attributter nytt navn: **select** A **as** B **from**...

A omnavnes til B i resultatrelasjonen

### **insert**

### **insert into**  $R(A_1, A_2, \ldots, A_k)$ **values**  $(v_1, v_2, ..., v_k)$ ;

**insert into**  $R(A_1, A_2, \ldots, A_k)$ **select**-setning;

## **insert**

**insert into**  $R(A_1, A_2, \ldots, A_k)$ **values**  $(v_1, v_2, \ldots, v_k)$ ;

**insert into**  $R(A_1, A_2, \ldots, A_k)$ **select**-setning;

**É** Attributtlisten kan sløyfes hvis den dekker samtlige attributter i R og følger attributtenes default rekkefølge

## **insert**

```
insert into R(A_1, A_2, \ldots, A_k)values (v_1, v_2, \ldots, v_k);
```

```
insert into R(A_1, A_2, \ldots, A_k)select-setning;
```
- **É** Attributtlisten kan sløyfes hvis den dekker samtlige attributter i R og følger attributtenes default rekkefølge
- **► NB**—optimaliseringer i DBMSet kan medføre at tuplene legges inn etterhvert som de beregnes i **select**-setningen. Dette kan ha sideeffekter på beregningen av **select**-setningen

# **PostgreSQL**

- **<sup>É</sup>** For å bruke PostgreSQL: Fra Linux-promptet (**...>**), gi kommandoen
	- > psql -h dbpg-ifi-kurs -U <brukernavn>

og du blir bedt om å oppgi passordet ditt.

- ► Dersom du vil lage egne tabeller, skriver du ditt eget brukernavn i stedet for fdb
- **É** For å kjøre en kommandofil, skriv **\**i <filnavn>
- **É** For å avslutte, skriv **\**q
- ► Les forøvrig dokumentet om filmdatabasen og postgres som er tilgjengelig via lenke fra kursets semesterside.